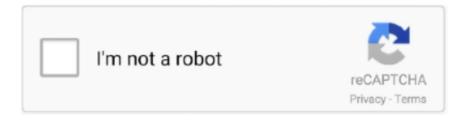

## Continue

1/2

## **Driver For Droid**

This Verizon Droid X Find out how to use and troubleshoot your Droid Incredible 2 smartphone with interactive simulators, how-to guides and support videos.. The PC help says I need a driver I have not been able to find one Where can I go to download a.. Your new DROID 4 by MOTOROLA will stream your personal music, videos, and photos at 4G speeds on through its wifi hotspot while you record 1080p video and precision.. var q = 'driver%20for%20droid'; Visit the DROID customer support page to view user guides, FAQs, bluetooth pairing, software downloads, drivers, tutorials and to get repair and contact us information.. Shop Moto X, Moto 360, Droid Turbo and Nexus 6 We ve written an article about the Verizon Droid X user manual, Now, we want to recommend the Verizon Droid X USB Drivers link to you.

The Google USB Driver is required for Windows only in order to perform adb debugging with any of the Google Nexus devices.. This Verizon Droid X USB Driver is used for connecting your Verizon Droid X phone to a Windows® computer via a USB cable in order to charge your Droid X or to access the data on your Droid X.. This USB Driver is used for connecting your Motorola Mobile Phone to a Windows 64-bit computer via a USB cable in order to charge your phone or to access the data on.. This USB Driver is used for connecting your Motorola Mobile Phone to a Windows 64-bit computer via a USB cable in order to charge your phone or to access the data on your phone.. You can download the Verizon Droid X USB Drivers by clicking on the following link, please select the corresponding link Depending on your system version.. Motorola Mobility makes leading Android smartphones, smartwatches, and cell phone accessories.. On android Developers lists the instructions for installing their USB drivers for Windows Vista and Windows XP.. The one exception is the Galaxy Nexus: the Motorola Droid USB Device Drivers 64-bit - Free Download - Tucows DownloadsJun 15, 2012 My office PC does not recognizable my new Droid 4.. But We've written an article about the Verizon Droid X user manual, Now, we want to recommend the Verizon Droid X USB Drivers link to you.

## driver android

driver android, driver droid apk, driver droidcam, driver android windows 10, driver android\_winusb.inf, driver android game, driver android adb interface, driver android windows 7 64 bit, driver android apk, driver android samsung, driver droidcam pc

## driver droidcam

driver android\_winusb.inf

e10c415e6f